## **Foreman - Feature #5203**

# **Custom facts in foreman**

04/15/2014 09:03 AM - Matteo Cerutti

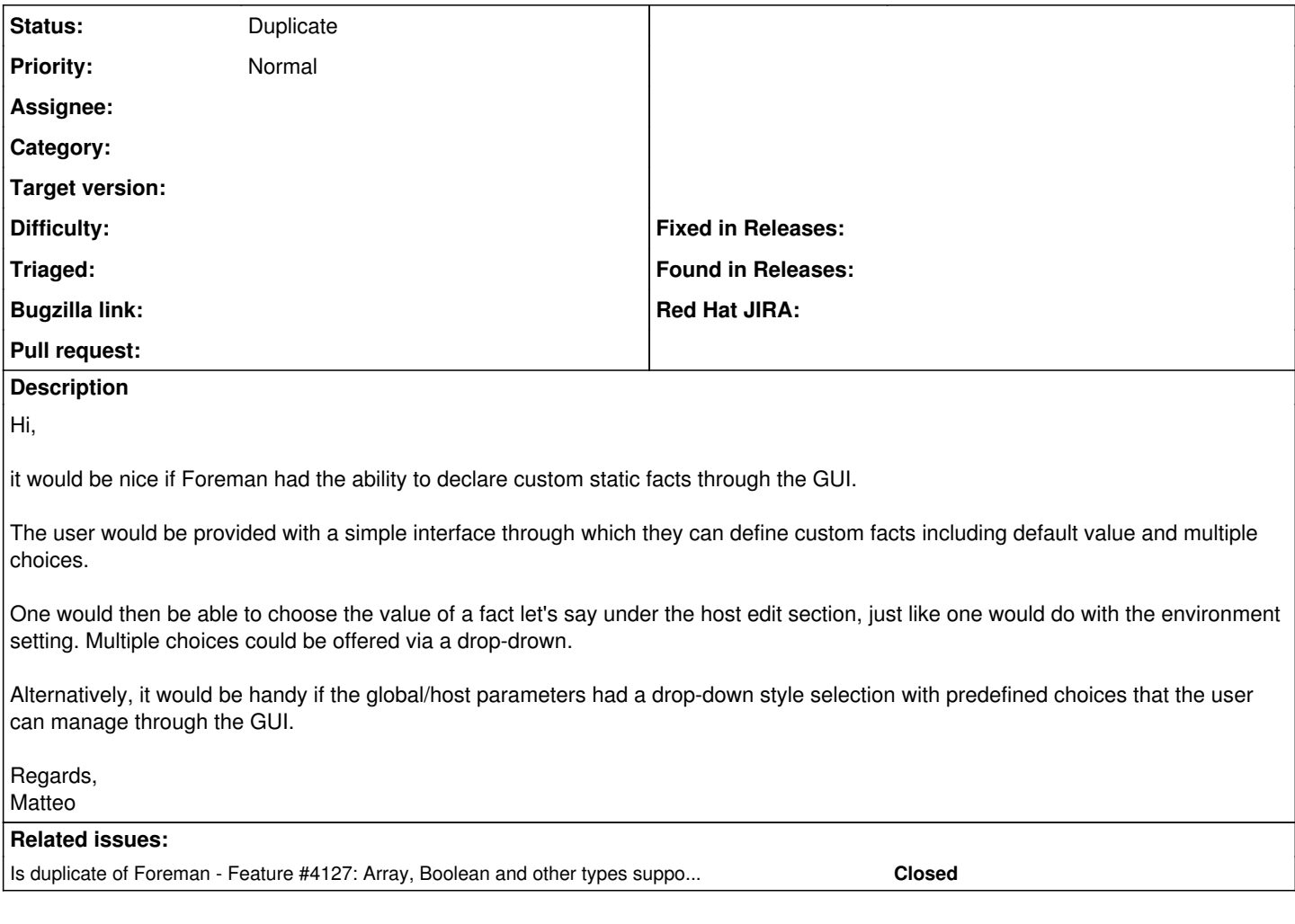

## **History**

#### **#1 - 04/15/2014 02:18 PM - Dominic Cleal**

*- Is duplicate of Feature #4127: Array, Boolean and other types support in "hostgroup parameters" added*

### **#2 - 04/15/2014 02:19 PM - Dominic Cleal**

*- Status changed from New to Duplicate*

I'm marking this as a dupe of  $\frac{\#4127}{2}$ , as I think the ideas mentioned there and in its related tickets would solve this for you too.